### **BLISKO - ogólnopolska aplikacja systemu informacji lokalnej dla mieszkańców**

BLISKO to bezpłatny system powiadamiania lokalnego, do którego przyłączyło się już setki polskich miast i gmin. Nadawcami są głównie urzędy, wodociągi, zakłady komunalne, ośrodki sportu i kultury. Podstawowym założeniem aplikacji jest bieżące dostarczanie informacji o charakterze lokalnym z zaufanego źródła.

**Google Play**

**App Store**

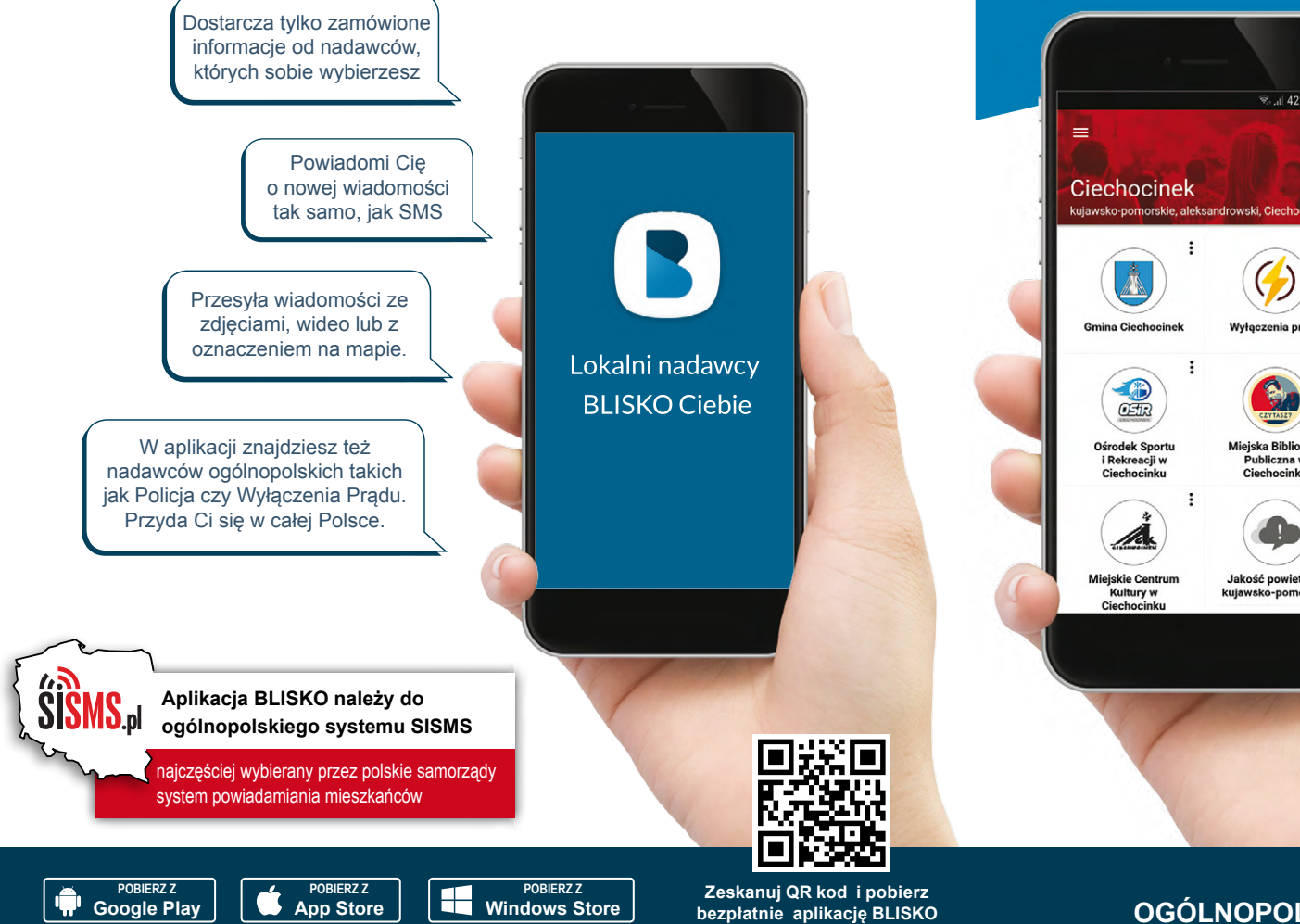

# BLISKO CIEBIE

**Gmina Ciechocinek powiadamia mieszkańców w aplikacji BLISKO**

## **KORZYSTAJ BEZPŁATNIE!**

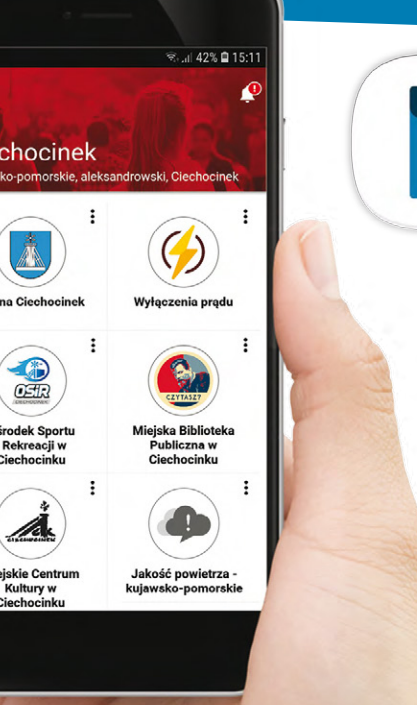

## Aplikacja **BLISKO**

- **•** jest łatwa i wygodna w obsłudze
- **•** bez reklam i spamu
- **•** dostarcza informacie tylko z zaznaczonych serwisów
- **•** nie pobiera danych od użytkowników
- **•** jest bezpłatna

**OGÓLNOPOLSKA APLIKACJA - LOKALNE INFORMACJE** 

**Aplikację BLISKO można pobrać na telefon typu smartfon w sklepach z aplikacjami. Szukaj w:**

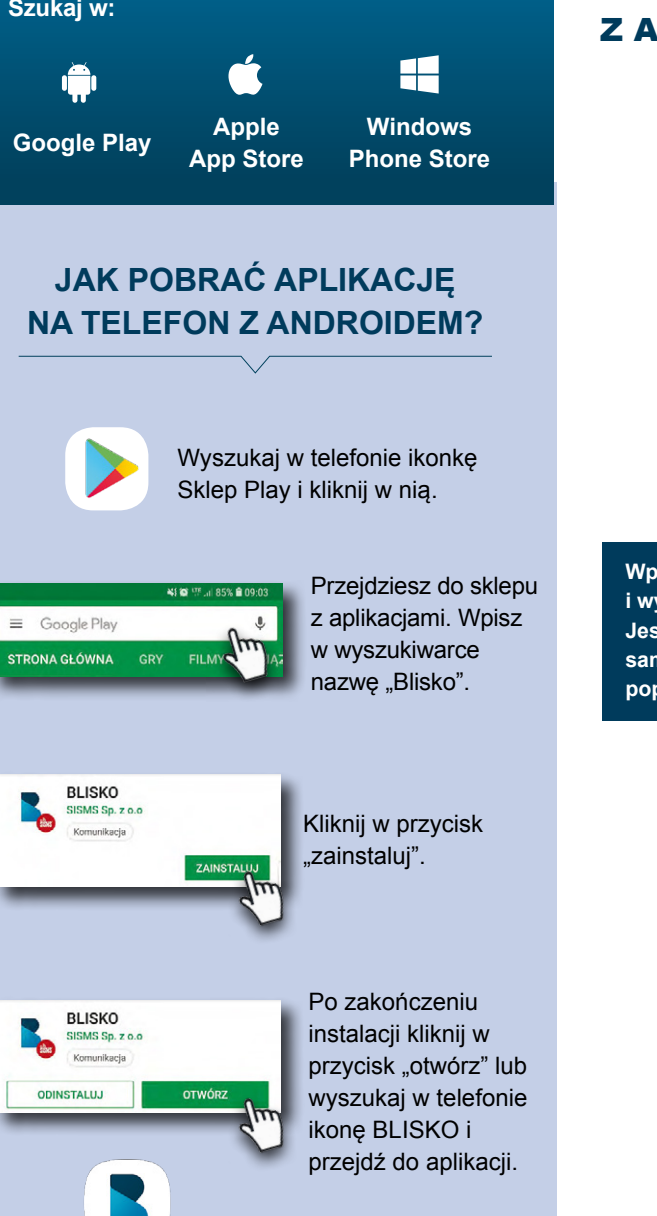

#### KORZYSTAJ BEZPŁATNIE!

#### PIERWSZE KROKI Z APLIKACJĄ "BLISKO"

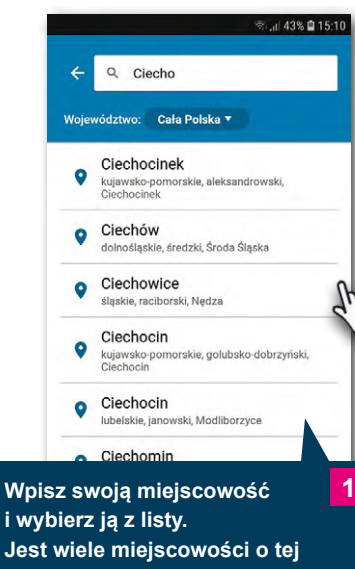

**i wybierz ją z listy. Jest wiele miejscowości o tej samej nazwie, dlatego aplikacja poprosi o potwierdzenie wyboru.**

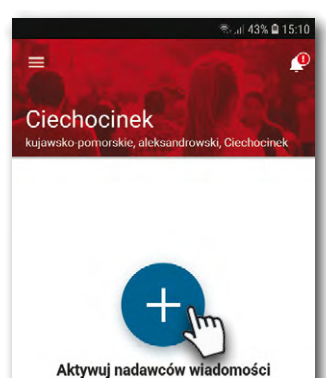

Naciśnij + aby przejść do listy nadawców dla Twoiei miejscowośc

**Przyciskiem "PLUS" przejdź do listy nadawców, którzy są aktywni w Twojej lokalizacji. 2**

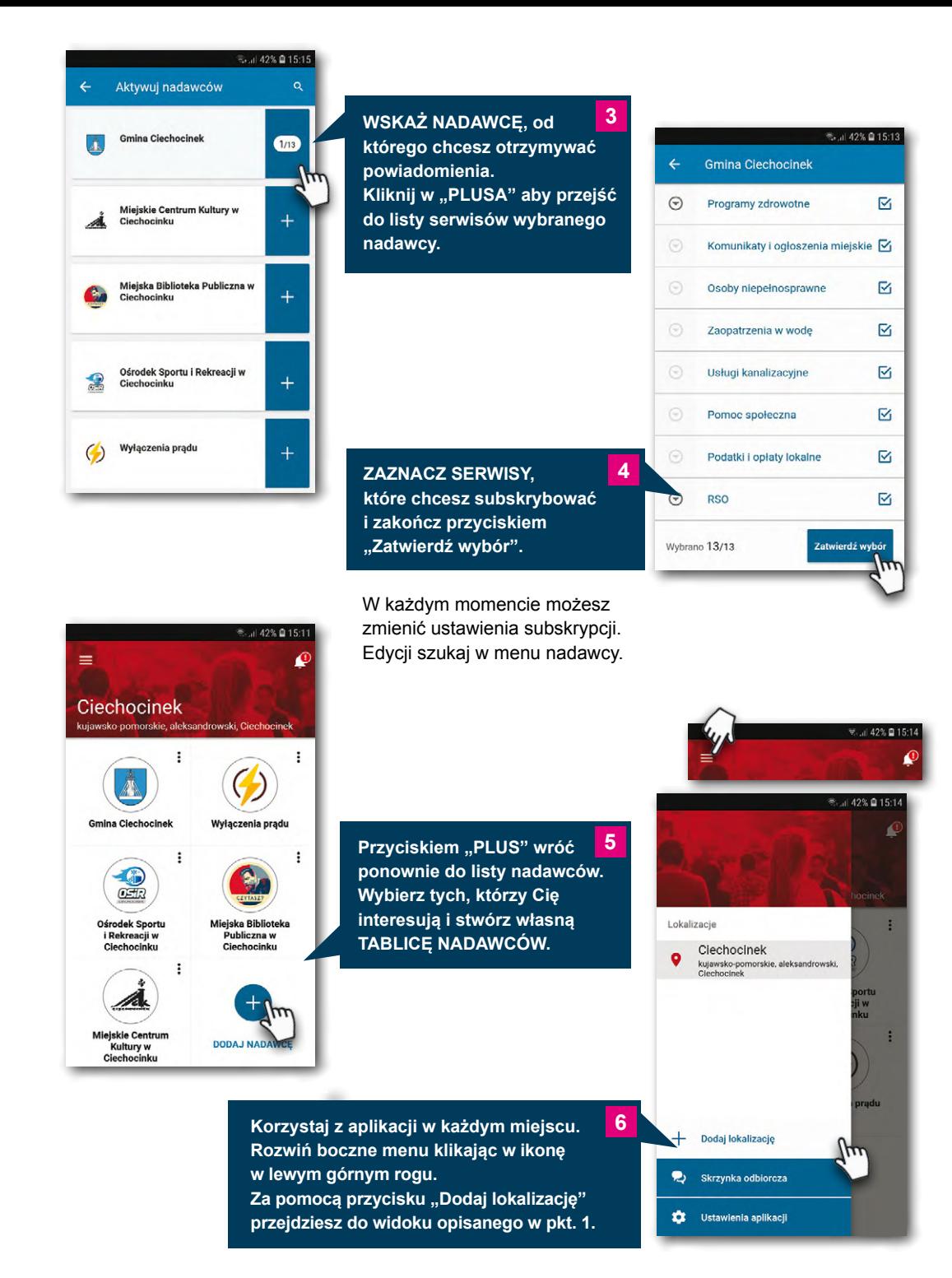